## **CSCI 107, Second Practicum – March 22, 2023**

*Submit your solutions in a file named YourFirstName-YourLastName.py to the CSCI 107 Practicum 2 Dropbox no later than 10:50 a.m.*

Question One. 20 points. Use the online documentation to fill in the missing part of the underlined statement below such that it would set the background image of the Python Turtle Graphics window to the contents of a file named "cat.gif."

import turtle

window = turtle.Screen() window.<br>\_\_\_\_\_\_\_\_\_\_\_\_\_\_\_\_\_\_\_\_\_\_\_\_\_\_\_\_\_\_ # Supply the missing code on this line

Question Two. 40 points. The game of craps is played with two 6-sided dice. Supply the missing function below such that it returns **"win"** if the sum of the two dice equals 7 or 11, **"lose"** if the sum of the two dice equals 2, 3 or 12 and **"roll again"** otherwise. The code below will allow you to see how the missing function performs on all 36 rolls of two dice.

def main(): for roll  $1$  in range(1, 7): for roll  $2$  in range(1, 7): print("Result of", roll 1, "and", roll 2, "is", craps\_outcome(roll 1, roll 2))

# --------------------------------------

main()

Question Three. 40 points. Write the missing function such that when it is added to the code below, the drawing at the bottom of the page is produced.

import turtle

```
def main():
 my turtle = turtle.Turtle()
  my_turtle.hideturtle()
 my turtle.width(5)
 my_turtle.color("blue")
```

```
 # my_turtle is the turtle that draws the z
# (-200, 200) is the coordinate of the top left part of the z
# 400 is the width of the horizontal pieces of the z
# 200 is the vertical distance between the two horizontal pieces of the z
draw_z(my_turtle, -200, 200, 400, 200)
```

```
my_turtle.color("red")
my_turtle.width(3)
```
 # The top left corner of this z is (50, -50), the horizontal pieces are 50 pixels wide, # the distance between the top and bottom horizontal pieces is 300 pixels draw\_z(my\_turtle, 50, -50, 50, 300)

# --------------------------------------------------------

main()

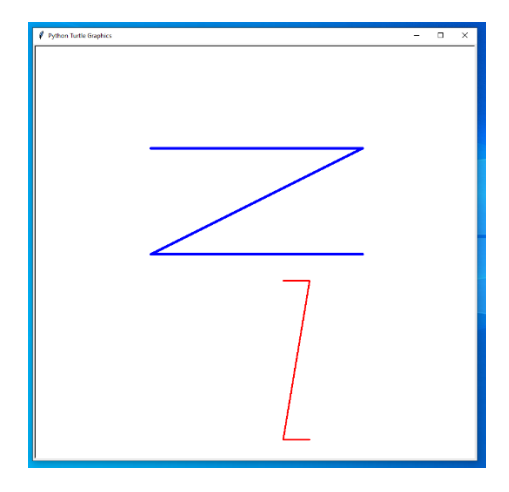